## **HOW TO INSTALL THE ZOOM APP (iPhone)**

Please install the app well ahead of your scheduled appointment.

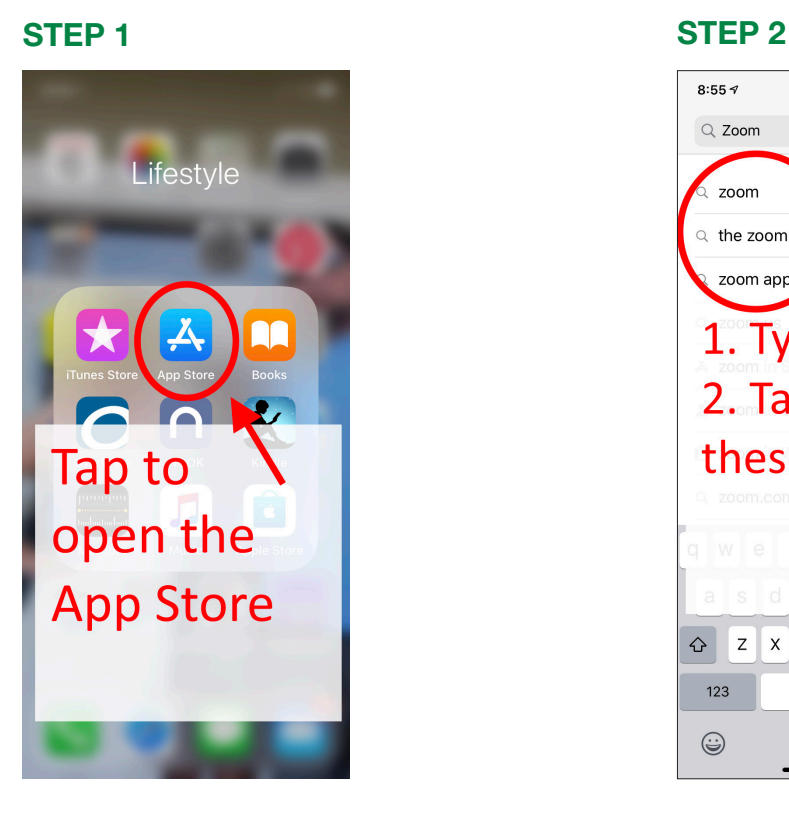

## STEP 3 STEP 4

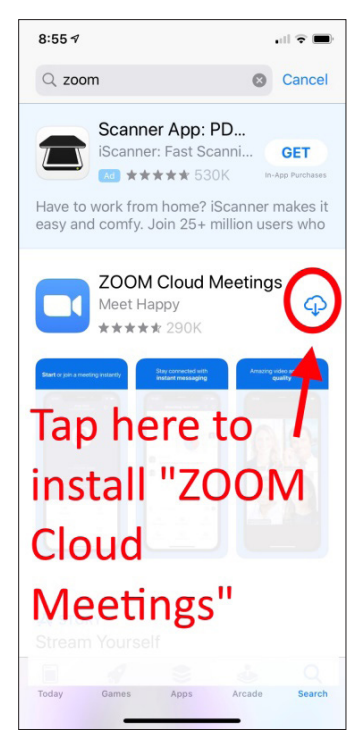

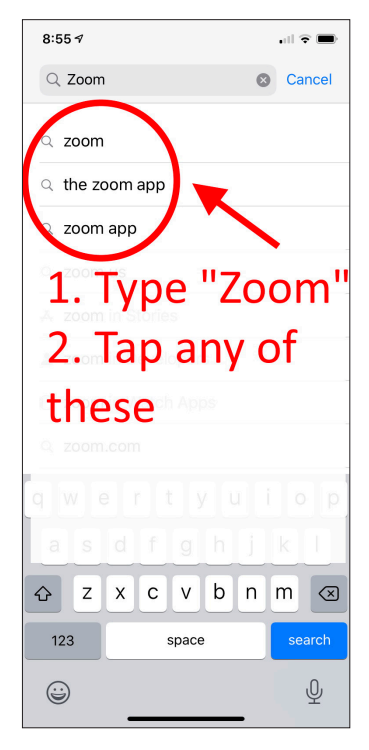

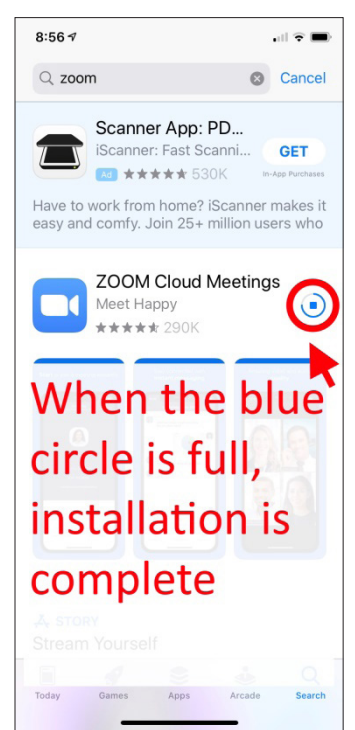

**MHEART CENTER**